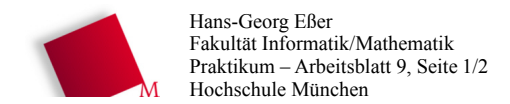

Betriebssysteme I, SS 2011

27.05.2011

## Vorbereituna

- Die Dateien zum heutigen Praktikumstermin laden Sie von der Vorlesungsseite herunter: wget http://hm.hgesser.de/bs-ss2011/prakt09.tgz
- Entpacken Sie das Archiv und wechseln Sie in das neue Unterverzeichnis prakt09.

## 20. POSIX-Threads und Semaphore in C

## (5 Punkte)

Lesen Sie, ausgehend von der Manpage sem overview, die Dokumentation zu Semaphoren unter Linux und betrachten Sie dann das Programm reader-writer.c. das eine ausformulierte Fassung des Producer-Consumer-Beispiels aus der Vorlesung (Foliensatz 5, Folie 43) ist.

// Groesse des Puffers

Im Folgenden finden Sie die wichtigsten Ausschnitte aus dem Code:

#define N 10

// Semaphor-Definitionen, siehe: man sem overview static sem t mutex: // kontrolliert Zugriff auf Puffer // zaehlt freie Plaetze im Puffer static sem\_t empty; static sem t full; // zaehlt belegte Plaetze im Puffer

// Hauptprogramm des Producer-Prozesses -- wird als neuer Thread gestartet void  $\overline{\text{product}}()$  {

```
char item;
  while (item != NOCHAR) {
    item = produce item();
                                // Erzeuge etwas für den Puffer
    sem wait (\& \text{empty});
                                // Leere Plaetze dekrementieren bzw. blockieren
    sem wait (\text{smutes});
                                // Eintritt in den kritischen Bereich
    enter item (item);
                                // In den Puffer einstellen
    sem post (\text{Emutes});
                                // Kritischen Bereich verlassen
    sem post (\&full);
                                // Belegte Plaetze erhoehen, evtl. Consumer wecken
 \rightarrow\mathbf{L}
```
// Hauptprogramm des Consumer-Prozesses -- wird als neuer Thread gestartet void consumer() {

```
char item;
while (item != NOCHAR) {
 sem wait (&full);
                            // Belegte Plaetze dekrementieren bzw. blockieren
  sem wait (&mutex);
                            // Eintritt in den kritischen Bereich
  item = remove item();// Aus dem Puffer entnehmen
                            // Kritischen Bereich verlassen
  sem_post (&mutex);
                            // Freie Plaetze erhoehen, evtl. Producer wecken
  sem post ( \& empty) ;
  consume entry (item);
                            // Verbrauchen
```
 $\rightarrow$ 

 $\rightarrow$ 

```
// Hauptprogramm
main() fpthread t consumer thread;
                                  // Thread-Variablen fuer Consumer ...
  pthread t producer thread;
                                   // ... und Producer
  sem\_init(\& mustex, 0, 1);// Init: 1, Wertebereich: 0-1 (Mutex)
 sem\{init( \varepsilon empty, 0, N);<br>sem init (\varepsilon full, 0, 0);
                                   // Init: N, Wertebereich: 0-N
                                   // Init: 0, Wertebereich: 0-N
```
init buffer(); printf ("Startwerte:\n"); list();  $//$  Threads erzeugen pthread create( &producer thread, NULL, (void\*)&producer, NULL); usleep( $\overline{1}00$ ); pthread create( & consumer thread, NULL, (void\*) & consumer, NULL);

 $sleep(1); printf("\\n\\nEndwerte:\n"); list();$ // Aufraeumen: pthread join( producer thread, NULL ); pthread join( consumer thread, NULL ); Betriebssysteme I, SS 2011

Sie übersetzen das Programm mit

gcc -o reader-writer reader-writer.c -lpthread

Fakultät Informatik/Mathematik

Praktikum - Arbeitsblatt 9. Seite 2/2

Hans-Georg Eßer

Hochschule München

und können es dann ausprobieren. Die usleep ()-Aufrufe in den beiden Threads dienen dazu, dem jeweils anderen Thread eine Chance zu geben, den Mutex zu erhalten.

- a) Modifizieren Sie das Programm, so dass es mit beliebig vielen Erzeuger- und Verbraucher-Threads arbeitet - wie viele, legen dann zwei Variablen (oder Konstanten) NO READERS und NO WRITERS im Programm fest.
- b) Verändern Sie das Hauptprogramm und die Funktion list (), so dass list () in eine Protokolldatei schreibt und regelmäßig aus dem Haupt-Thread heraus list () aufgerufen wird. Prüfen Sie, wie sich der Puffer füllt